## **Template:FMC640 SMS/GPRS command list**

All commands are case sensitive. When user tries to send SMS/GPRS message to FMB640 that operates in Deep Sleep mode, it cannot arrive to FMB640 device because the GSM/GPRS module is disabled most of the time. FMB640 will receive the SMS/GPRS message when it exits Deep Sleep mode.

If FMB640 is in GPS Sleep or Online Deep Sleep mode, sent SMS/GPRS message will arrive to the device.

## **Common commands**

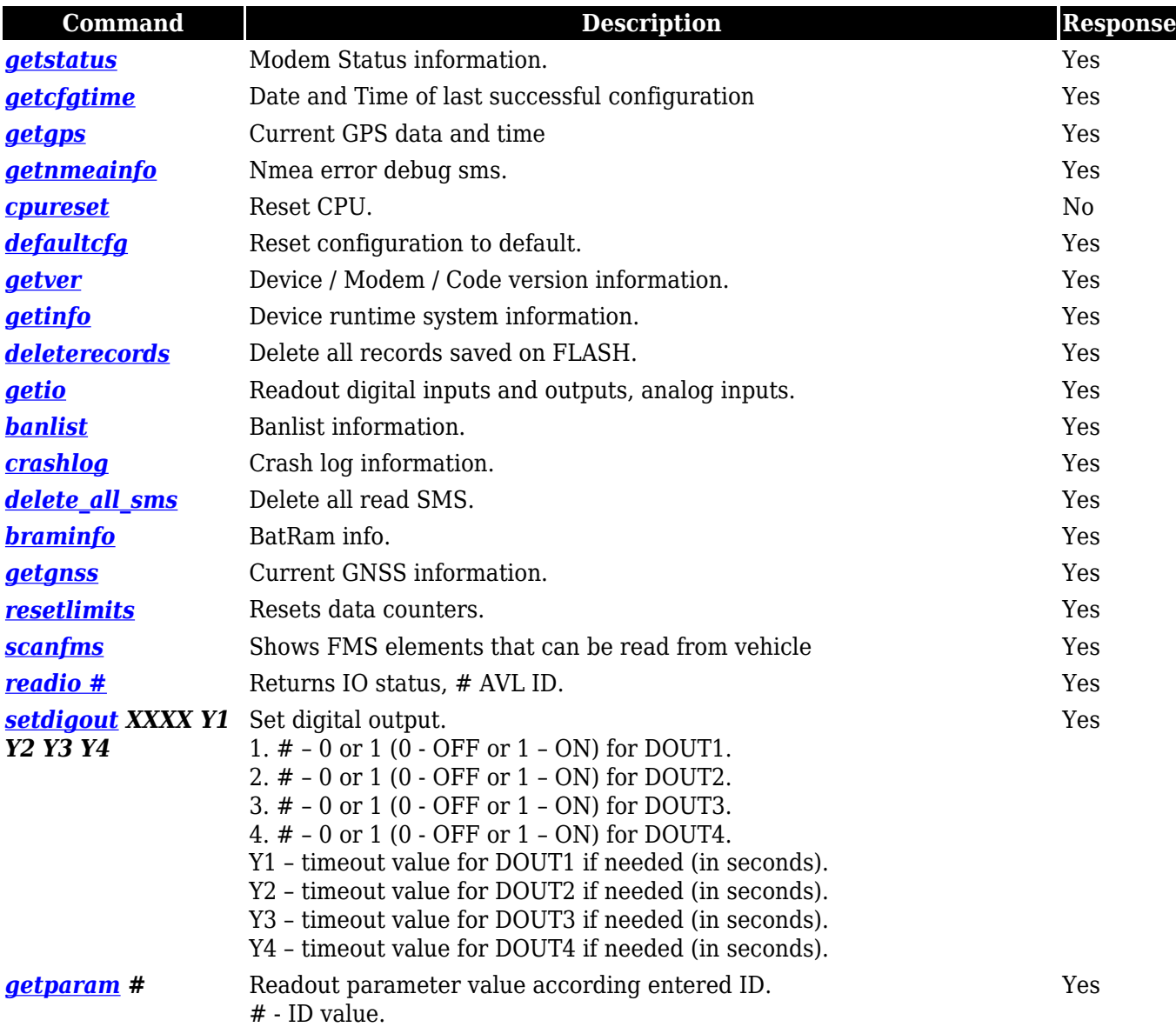

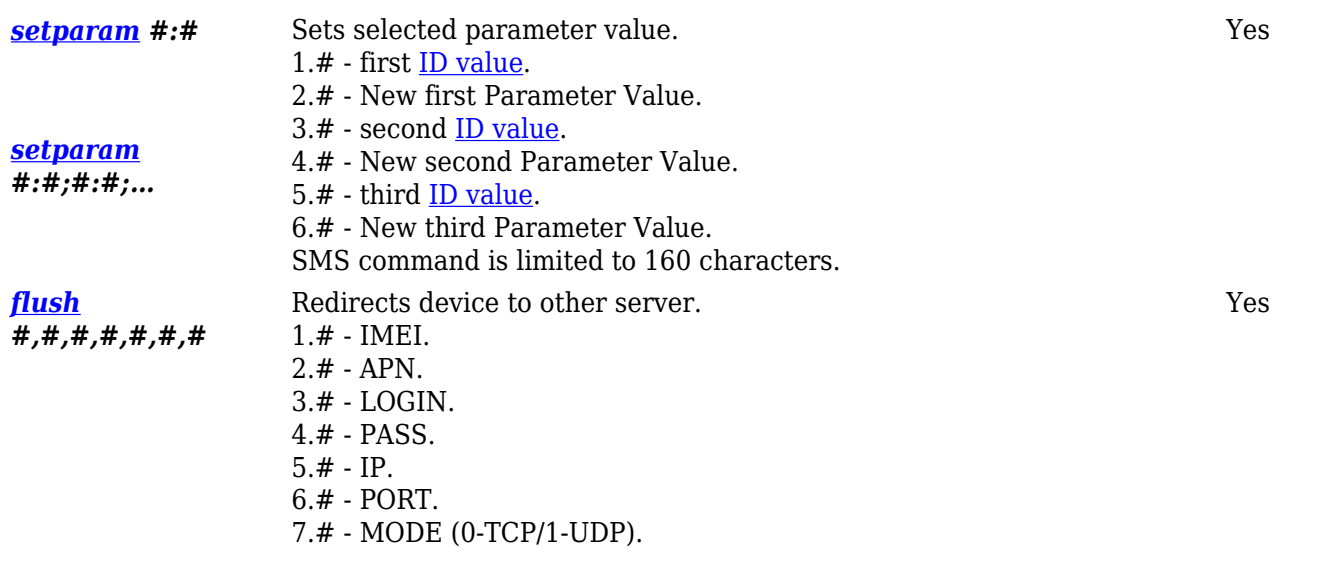

## **Commands related to features**

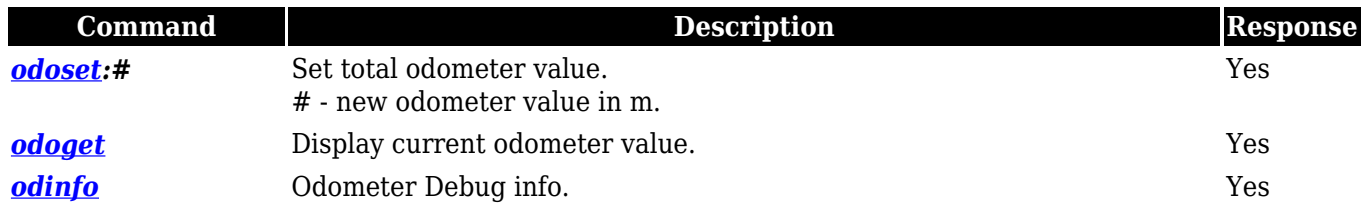

## **Commands related to LV-CAN200/ALL-CAN300**

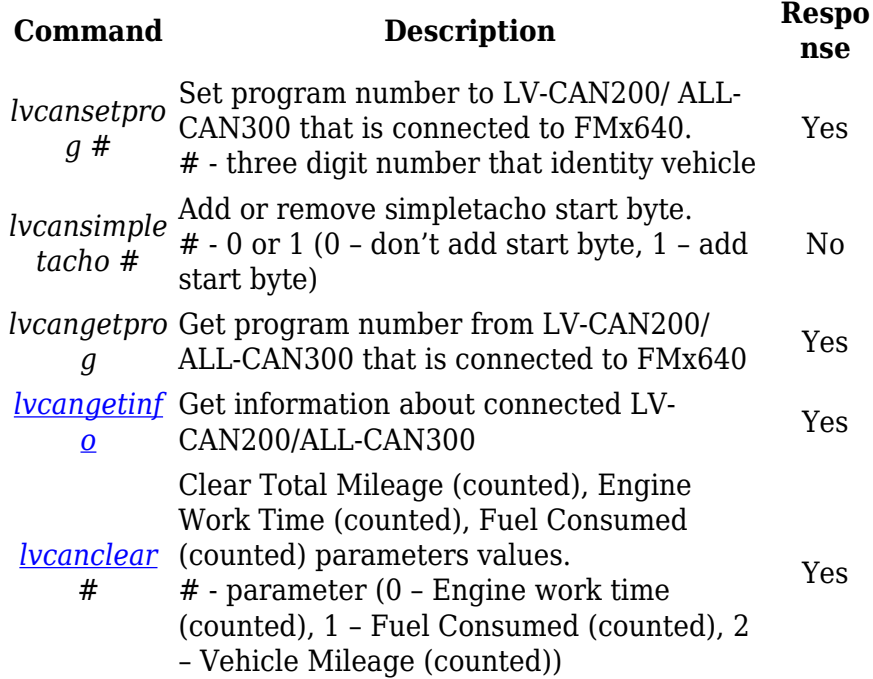